## SAP ABAP table /SAPSLL/API\_PGE\_H\_S {SLL: API Comm.Structure: Packing Data: Header}

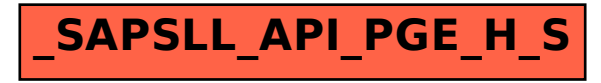